## Xen on x86, 15 years later Recent development, future direction

## **PVH Guests**

**KConfig**

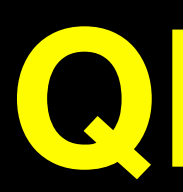

### **PVShim**

## **PVCalls VM Introspection / Memaccess**

# PVH dom0

## **QEMU Deprivileging**

**Panopticon**

**Sub-page protection**

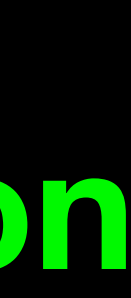

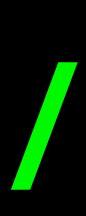

## **NVDIMM**

### **Posted Interrupts**

### **Large guests (288 vcpus)**

### **PV IOMMU ACPI Memory Hotplug**

**Hypervisor Multiplexing**

# Talk approach

- Highlight some key features
	- Recently finished
	- In progress
	-
- Highlight how these work together to create interesting theme

### • Cool Idea: Should be possible, nobody committed to working on it yet

### • PVH (with PVH dom0)

- · KConfig
	- ... to disable PV
- · PVshim
- · Windows in PVH

# PVH: Finally here

- Full PVH DomU support in Xen 4.10, Linux 4.15
	- First backwards-compatibility hack
- Experimental PVH Dom0 support in Xen 4.11

# PVH: What is it?

- Next-generation paravirtualization mode
	- Takes advantage of hardware virtualization support
	- No need for emulated BIOS or emulated devices
	- Lower performance overhead than PV
	- Lower memory overhead than HVM
	- More secure than either PV or HVM mode

- PVH (with PVH dom0)
- **KConfig** 
	- ... to disable PV
- · PVshim
- · Windows in PVH

# KConfig

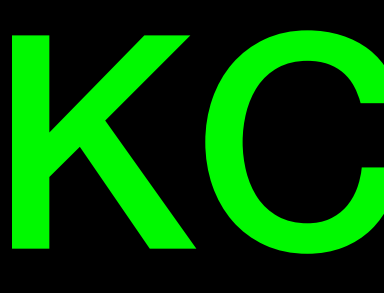

- KConfig for Xen allows…
	- Users to produce smaller / more secure binaries
	- Makes it easier to merge experimental functionality
- KConfig option to disable PV entirely
- PVH
- · KConfig
	- .... to disable PV
- PVshim
- · Windows in PVH

# PVShim

PV-only kernel (ring 1)

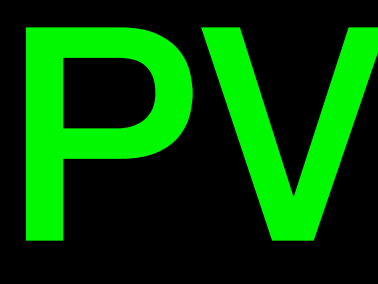

- Some older kernels can only run in PV mode
	- Expect to run in ring 1, ask a hypervisor to perform privileged actions
- "Shim": A build of Xen designed to allow an unmodified PV guest to run in PVH mode
- type='pvh' / pvshim=1

Xen

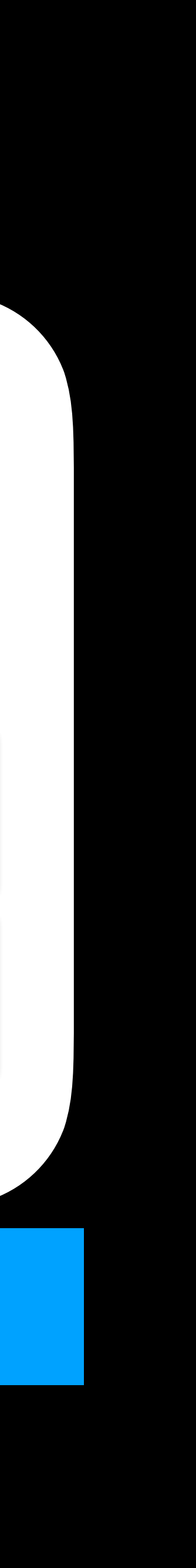

**PVH Guest**

"Shim" Hypervisor (ring 0)

- PVH
- **KConfig** 
	- ... to disable PV  $\bullet$
- **PVshim**  $\bullet$
- · Windows in PVH

# NO-PV Hypervisors

- PVH
- · KConfig
	- .... to disable PV
- · PVshim
- Windows in PVH

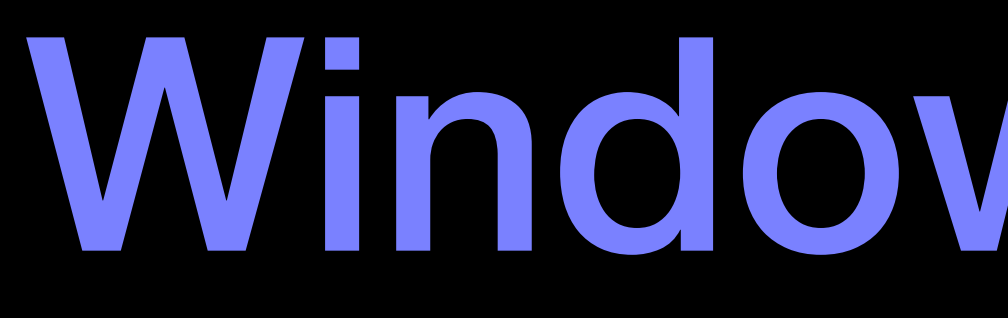

# Windows in PVH

- Windows EFI should be able to do
- OVMF (Virtual EFI implementation) already has
	- PVH support
	- Xen PV disk, network support
- Only need PV Framebuffer support...?

- PVH
- KConfig
	- … to disable PV
- PVshim
- Windows in PVH

# One guest type to rule them all

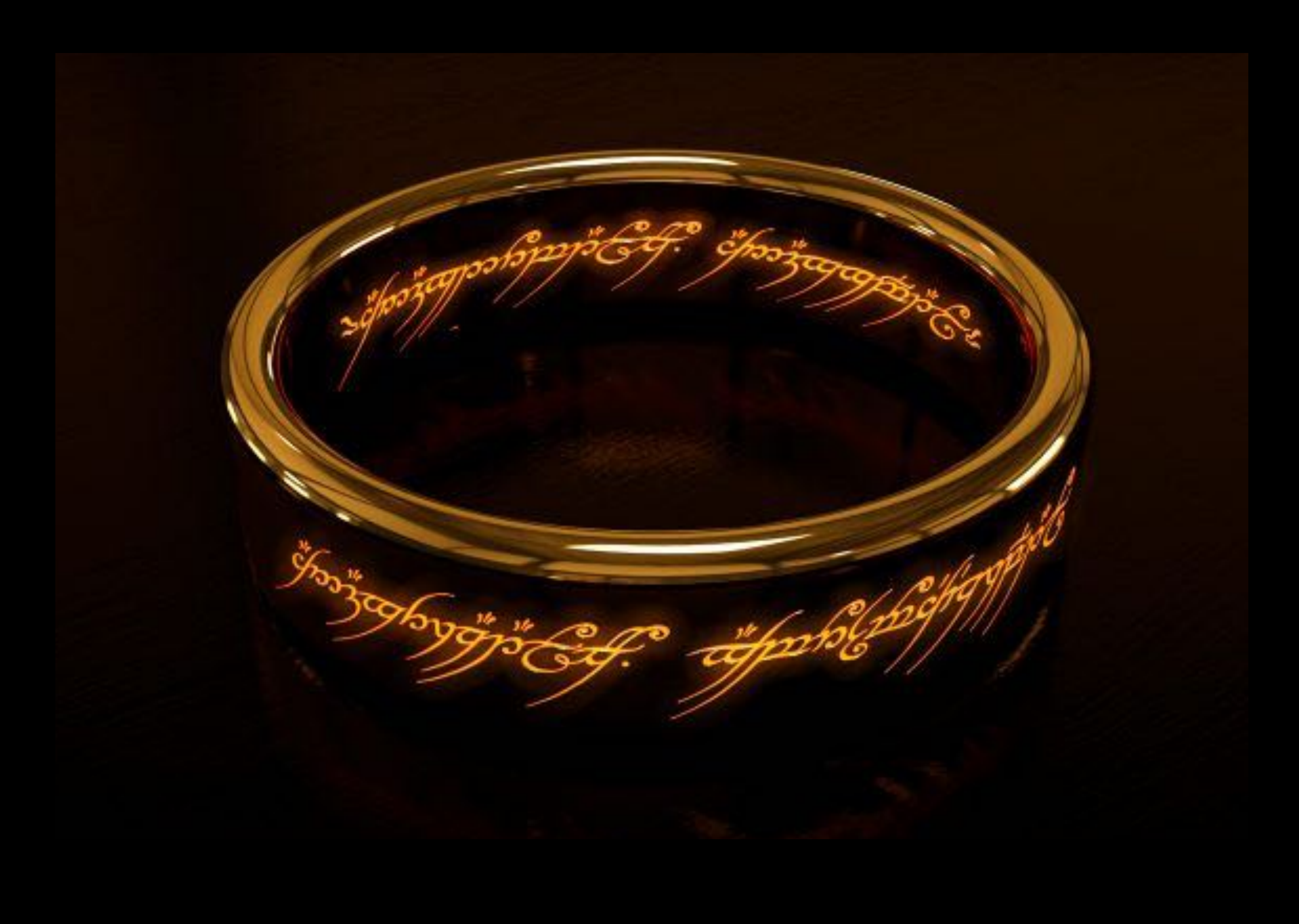

Is PV mode obsolete then?

- PV 9pfs
- PVCalls
- rkt Stage 1
- Hypervisor Multiplexing

## Containers: Passing through "host" OS resources

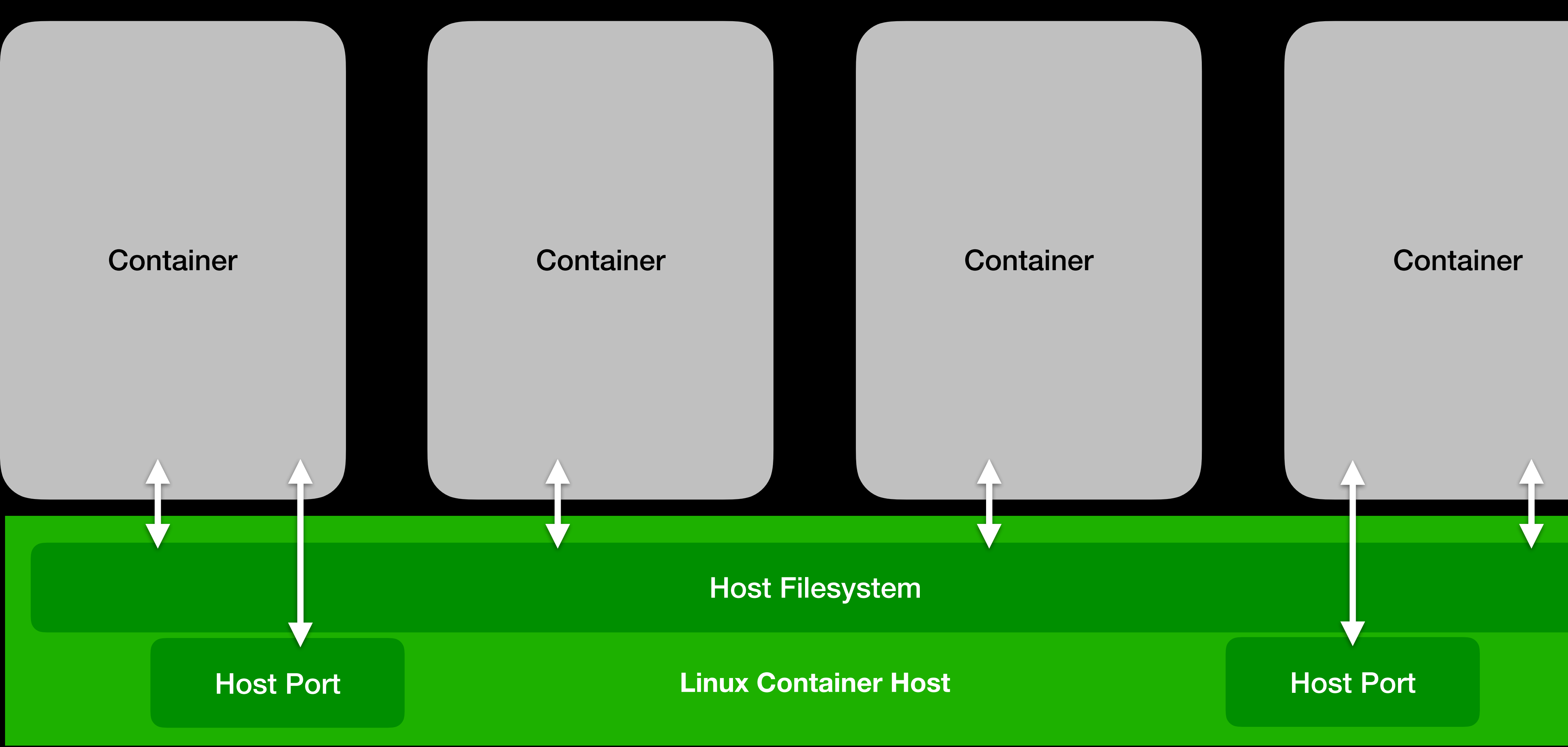

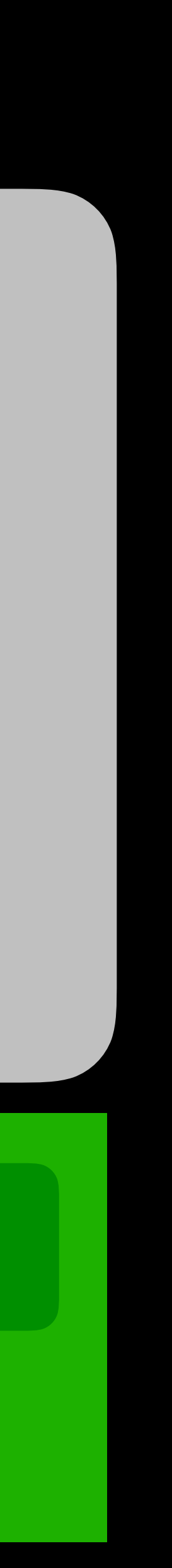

## Containers: Passing through "host" OS resources

- Allows file-based difference tracking rather than block-based
- Allows easier inspection of container state from host OS
- Allows setting up multiple isolated services without needing to mess around with multiple IP addresses

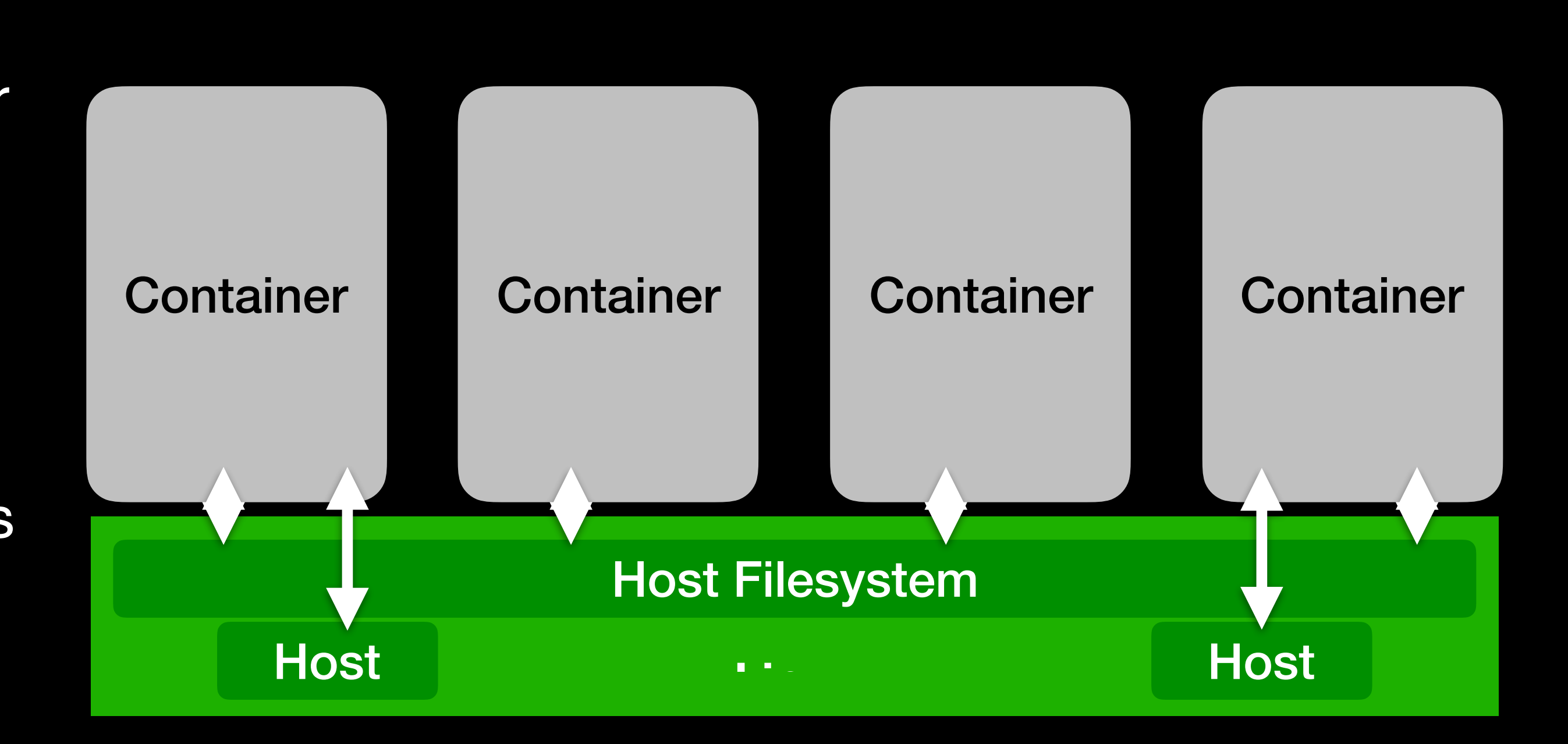

- KConfig: No HVM
- PV 9pfs
- PVCalls
- rkt Stage 1
- Hypervisor Multiplexing

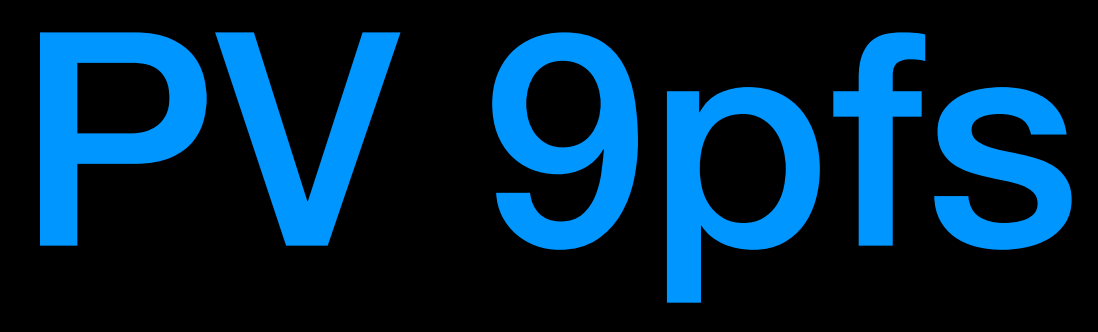

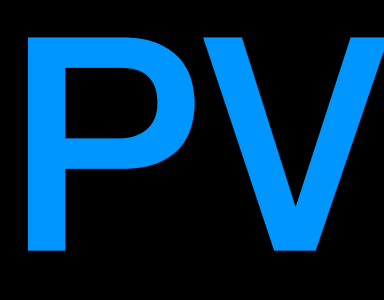

• Allows dom0 to expose files directly to guests

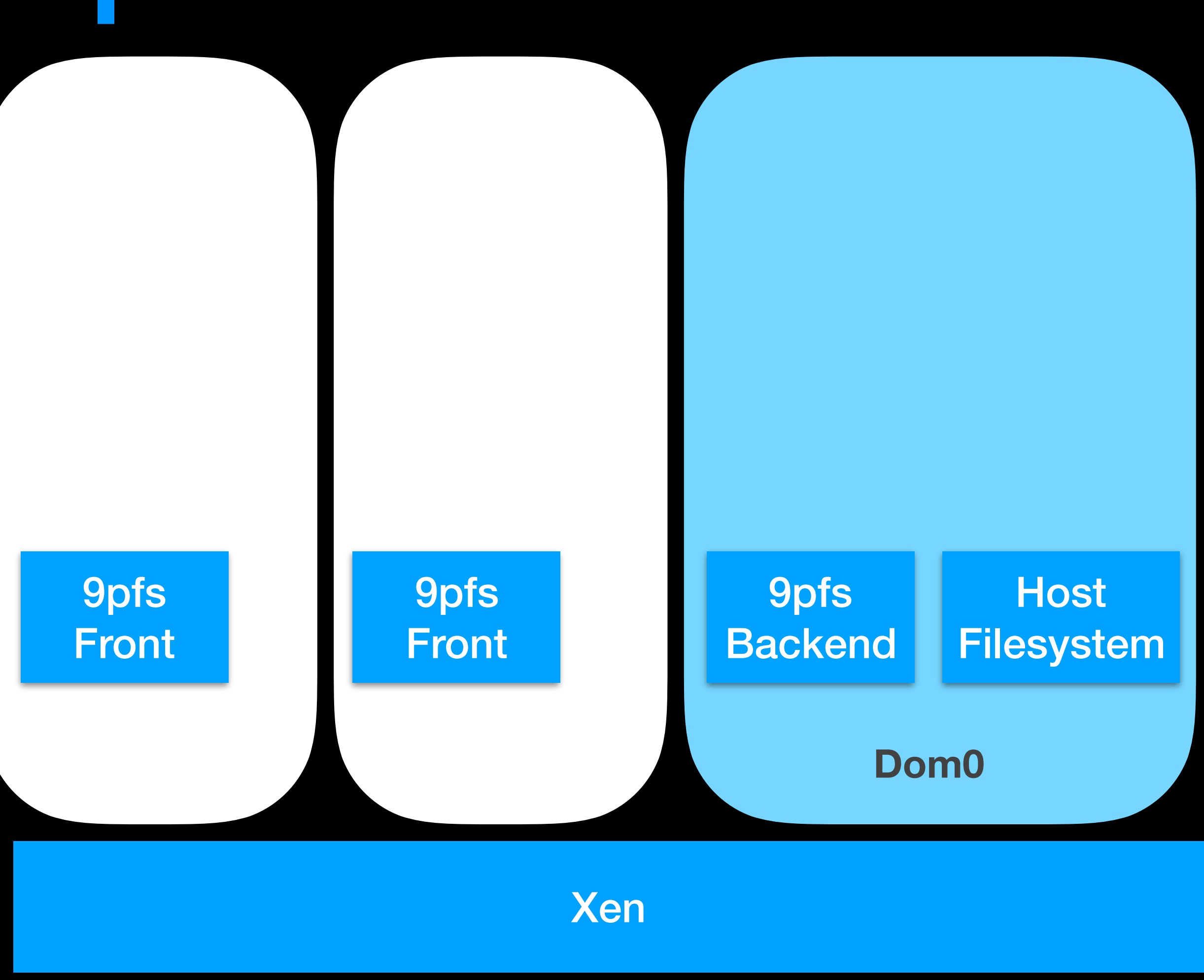

- PV 9pfs
- PVCalls
- "Stage 1 Xen"
- Hypervisor Multiplexing

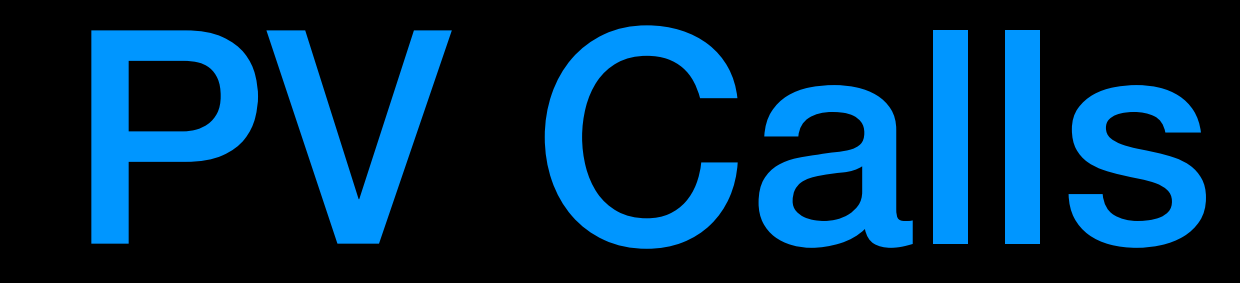

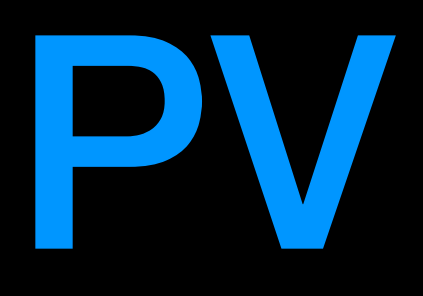

### • Pass through specific system calls

- socket()
- listen()
- accept()
- read()
- 

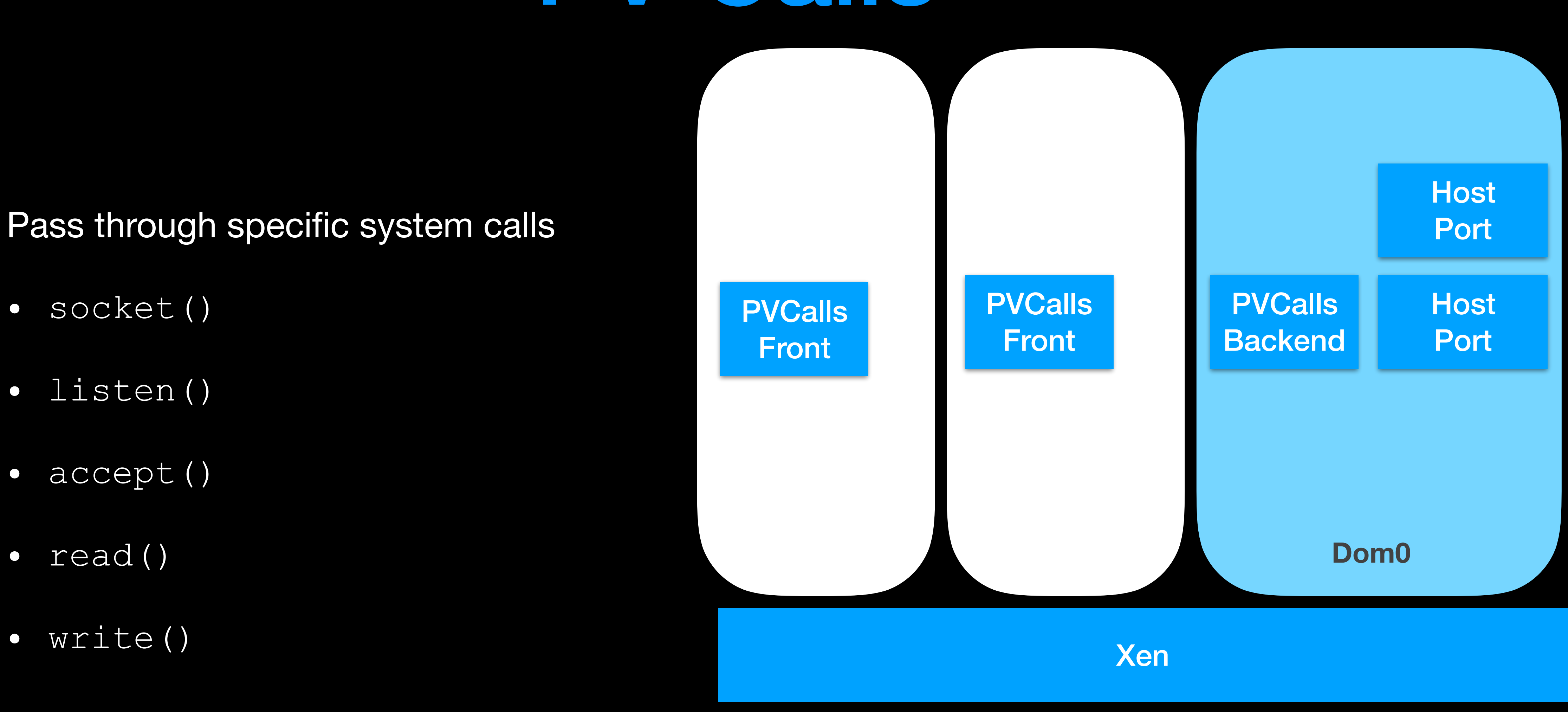

- PV 9pfs
- PVCalls
- "Stage 1 Xen"
- Hypervisor Multiplexing

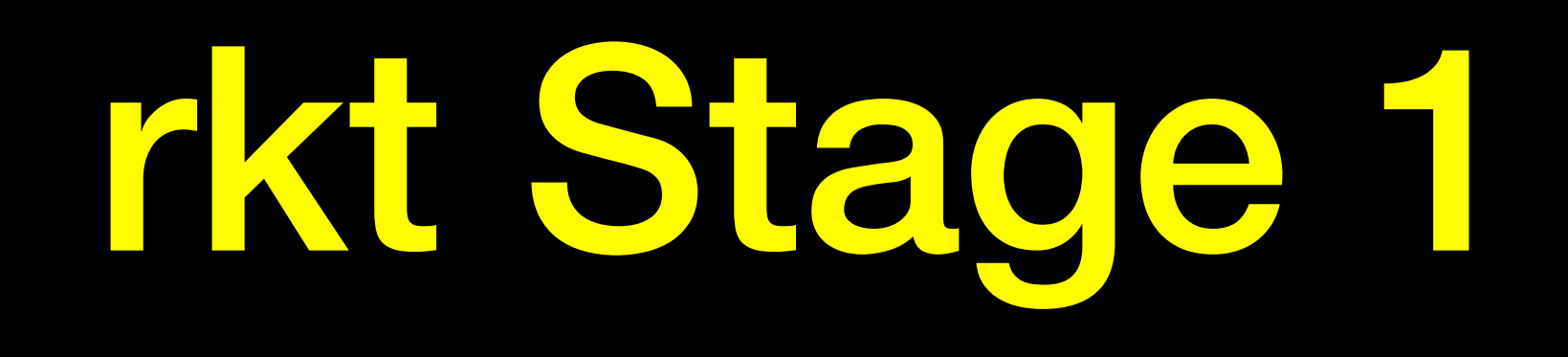

- rkt: "Container abstraction" part of CoreOS
- Running rkt containers (part of CoreOS) under Xen

- **PV 9pfs**
- **PVCalls**  $\bullet$
- rkt Stage 1
- Hypervisor Multiplexing

# **Xen as full** Container Host

- PV 9pfs
- PVCalls
- "Stage 1 Xen"
- Hypervisor Multiplexing

- Xen can run in an HVM guest /without nested HVM support/
- PV protocols use xenbus + hypercalls
- At the moment, Linux code assumes only one xenbus / hypervisor
	- Host PV drivers
	- OR Guest PV drivers
- Multiplexing: Allow both

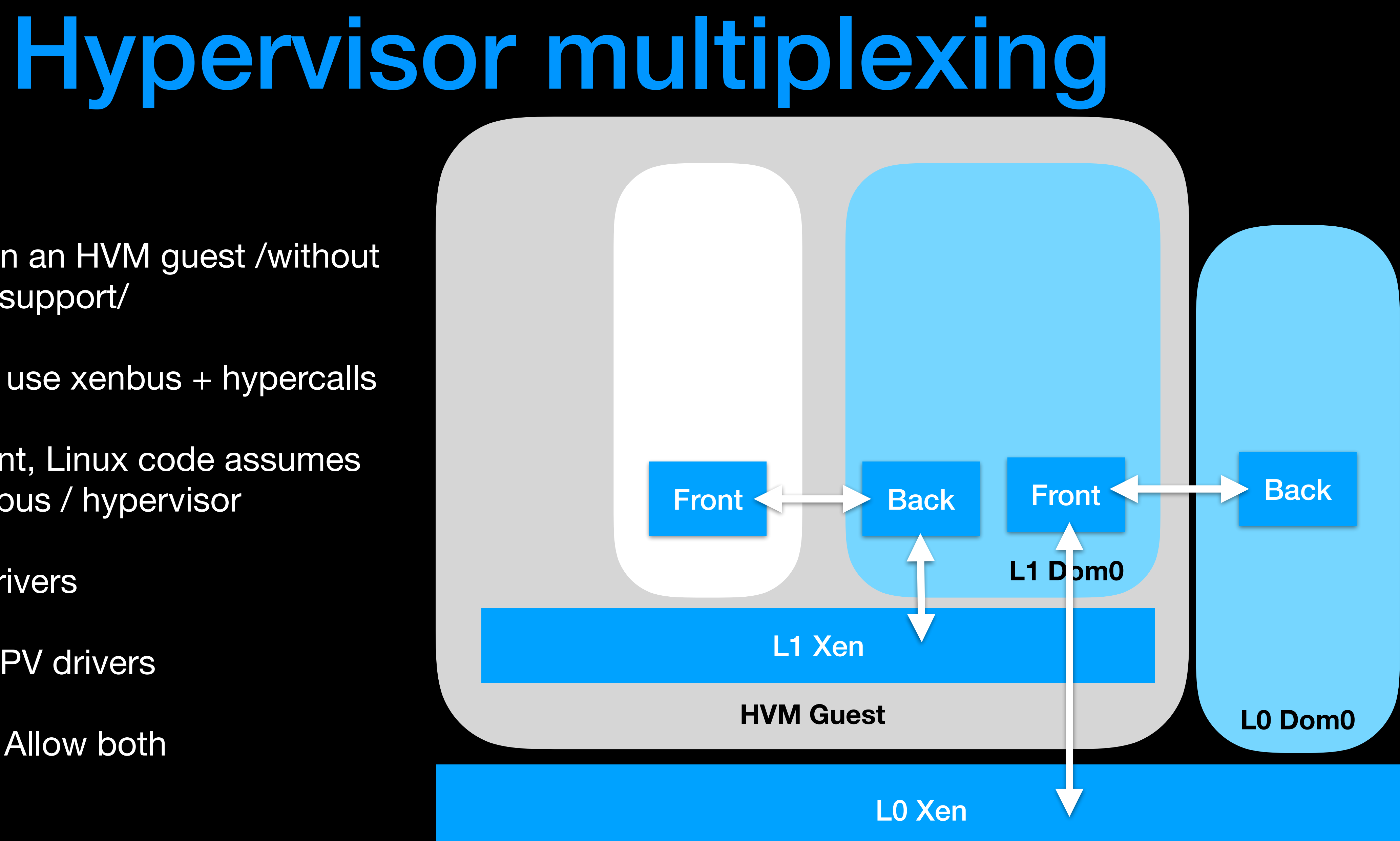

- KConfig: No HVM
- PV 9pfs
- PVCalls
- "Stage 1 Xen"
- Hypervisor Multiplexing

Xen as Cloud-ready Container Host

## **PVH Guests**

**KConfig**

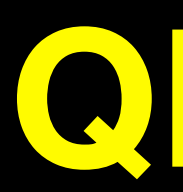

### **PVShim**

## **PVCalls VM Introspection / Memaccess**

# PVH dom0

## **QEMU Deprivileging**

**Panopticon**

**Sub-page protection**

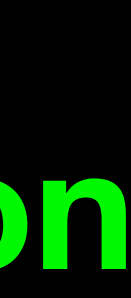

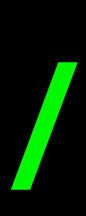

## **NVDIMM**

### **Posted Interrupts**

### **Large guests (288 vcpus)**

### **PV IOMMU ACPI Memory Hotplug**

**Hypervisor Multiplexing**

# QEMU Deprivileging

- Restricting hypercalls to a single guest
- Restricting what QEMU can do within dom0

# Panopticon / No Secrets

- Spectre-style information leaks
- You can only leak what you can see
- Xen has all of physical memory mapped
	- But this is not really necessary
- Assume that all guests can read hypervisor memory at all times

## **PVH Guests**

**KConfig**

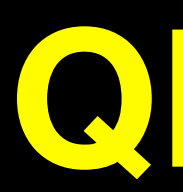

### **PVShim**

## **PVCalls VM Introspection / Memaccess**

# PVH dom0

## **QEMU Deprivileging**

**Panopticon**

**Sub-page protection**

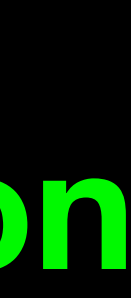

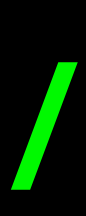

## **NVDIMM**

### **Posted Interrupts**

### **Large guests (288 vcpus)**

### **PV IOMMU ACPI Memory Hotplug**

**Hypervisor Multiplexing**

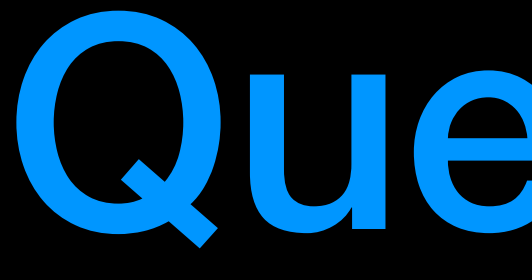

Questions